## **숭의과학기술고등학교 원격수업 계획 4.16 ~ 4.22 고등학교 2학년**

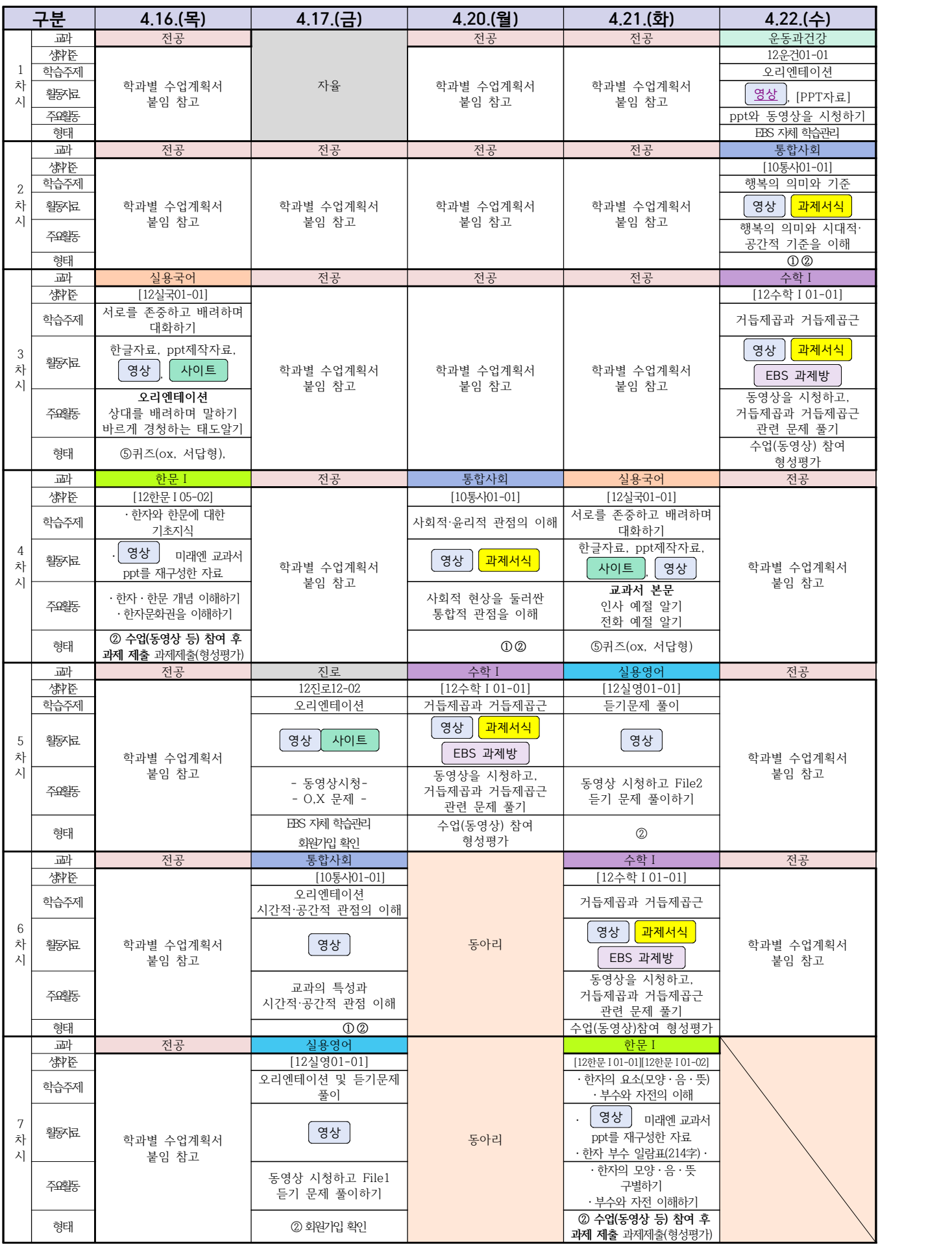

#### **2학년 스마트드론전자과 온라인수업 계획**

**학습관리 유형**

**① EBS 자체 학습관리 ② 수업(동영상등)참여 후 과제 제출 ③ 실시간 수업참여(댓글)** 

 **④ 이수증 제출 ⑤ 기타(교사확인 등)**

▶**활동자료 표시기호 : [<sub>과제서식</sub>][**영상][EBS 과제방 ][사이트 ]<mark>[실시간 라이브톡 ]</mark>[토론방 개설]

**담당교사 최용원**

### **[디지털논리회로]**

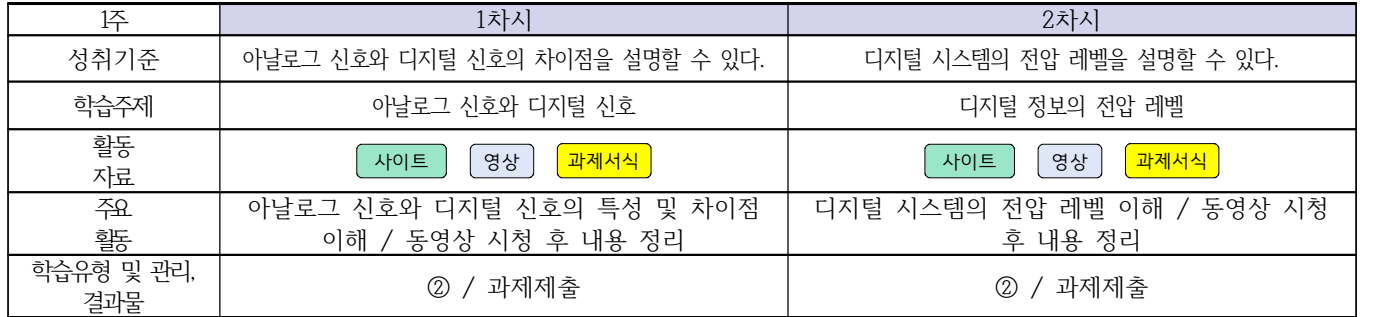

#### **[전자회로]**

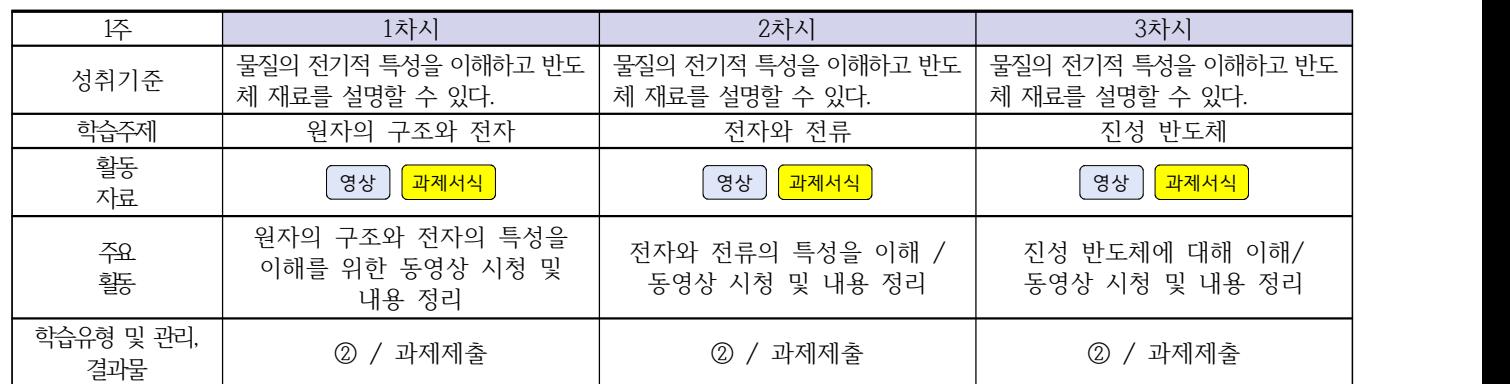

### [소형무인기운용․조종]

#### 담당교사 : 이 혁

교과서 (또는 학습교재) [\[학습모듈 검색 바로가기\]](https://www.ncs.go.kr/unity/th03/ncsSearchMain.do)

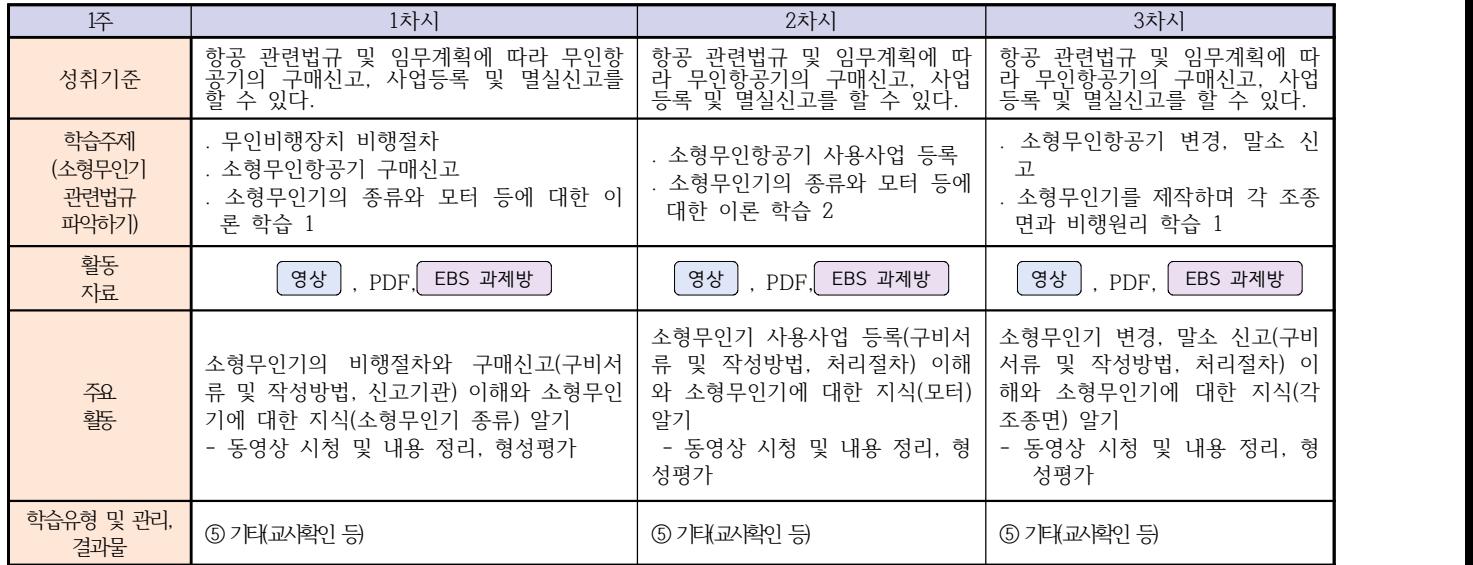

#### **2학년 스마트드론전자과 온라인 수업계획**

### **[전자기기 소프트웨어 개발] [전자 기기 개발] [전자 부품 생산] 담당교사 : 주제형**

#### **‣실무과목 다운로드**

**전자기기 소프트웨어 개발** [\[교재 바로가기\]](https://ncs.go.kr/unity/hth01/hth0103/selectHighSchoolCourseList2018.do?pageIndex=1&searchKeyword=%EC%A0%84%EC%9E%90+%EA%B8%B0%EA%B8%B0+%EC%86%8C%ED%94%84%ED%8A%B8%EC%9B%A8%EC%96%B4) **전자 기기 개발** [\[교재 바로가기\]](https://ncs.go.kr/unity/th03/ncsSearchMain.do) **전자 부품 생산** [\[교재 바로가기\]](https://ncs.go.kr/unity/hth01/hth0103/selectHighSchoolCourseList2015.do?pageIndex=1&searchKeyword=%EC%A0%84%EC%9E%90+%EB%B6%80%ED%92%88+%EC%83%9D%EC%82%B0)

#### **‣학습관리 유형**

**① EBS 자체 학습관리 ② 수업(동영상등)참여 후 과제 제출 ③ 실시간 수업참여(댓글) ④ 이수증 제출 ⑤ 기타(교사확인 등) ‣표시기호(학교별 개발 활용) :** 과제서식 영상 EBS 과제방 사이트 실시간 라이브톡 토론방 개설

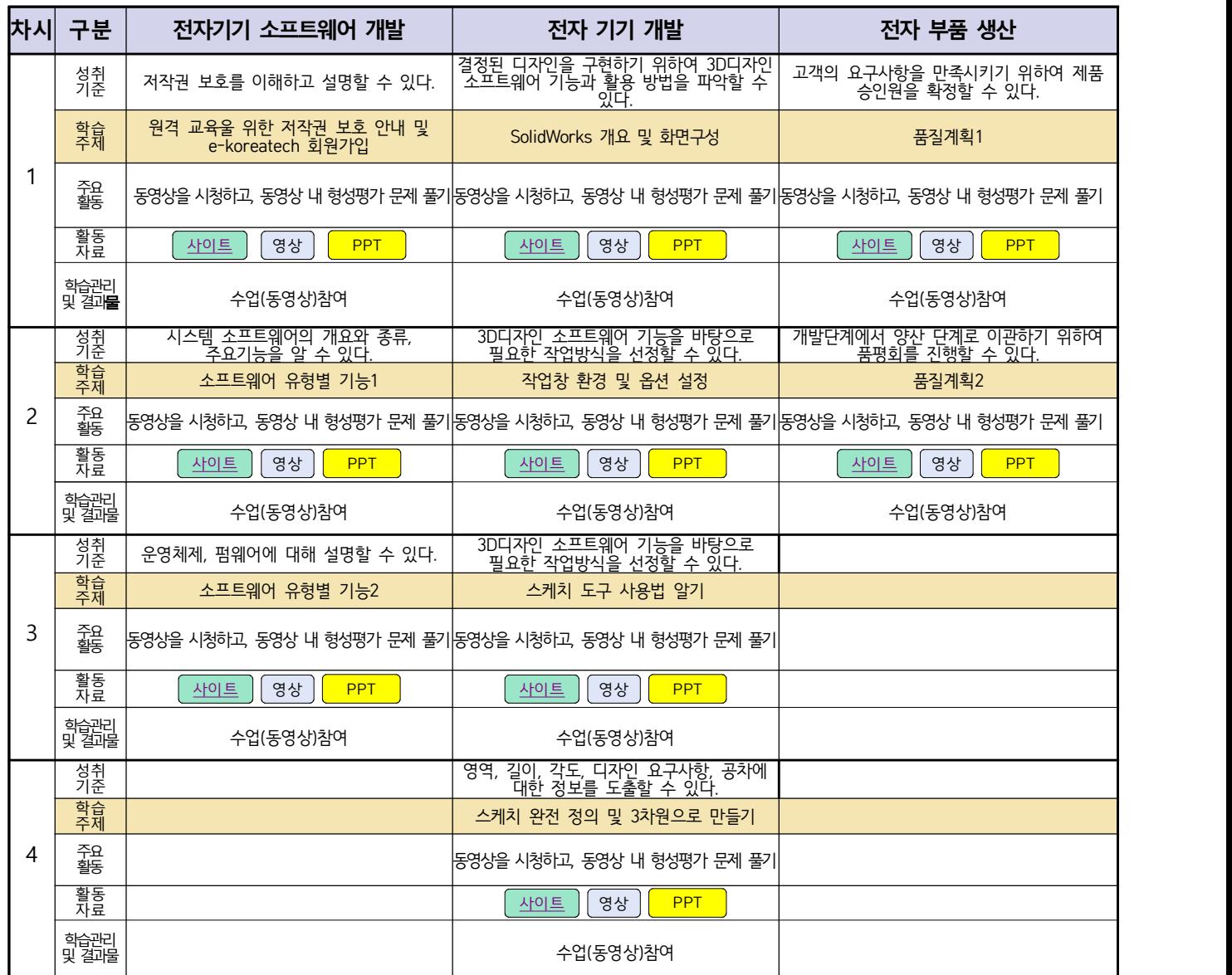

#### **2학년 스마트설비과 온라인 수업계획**

### **[기계요소설계] [기계 소프트웨어 개발]**

**담당교사 : 박상현, 김다움**

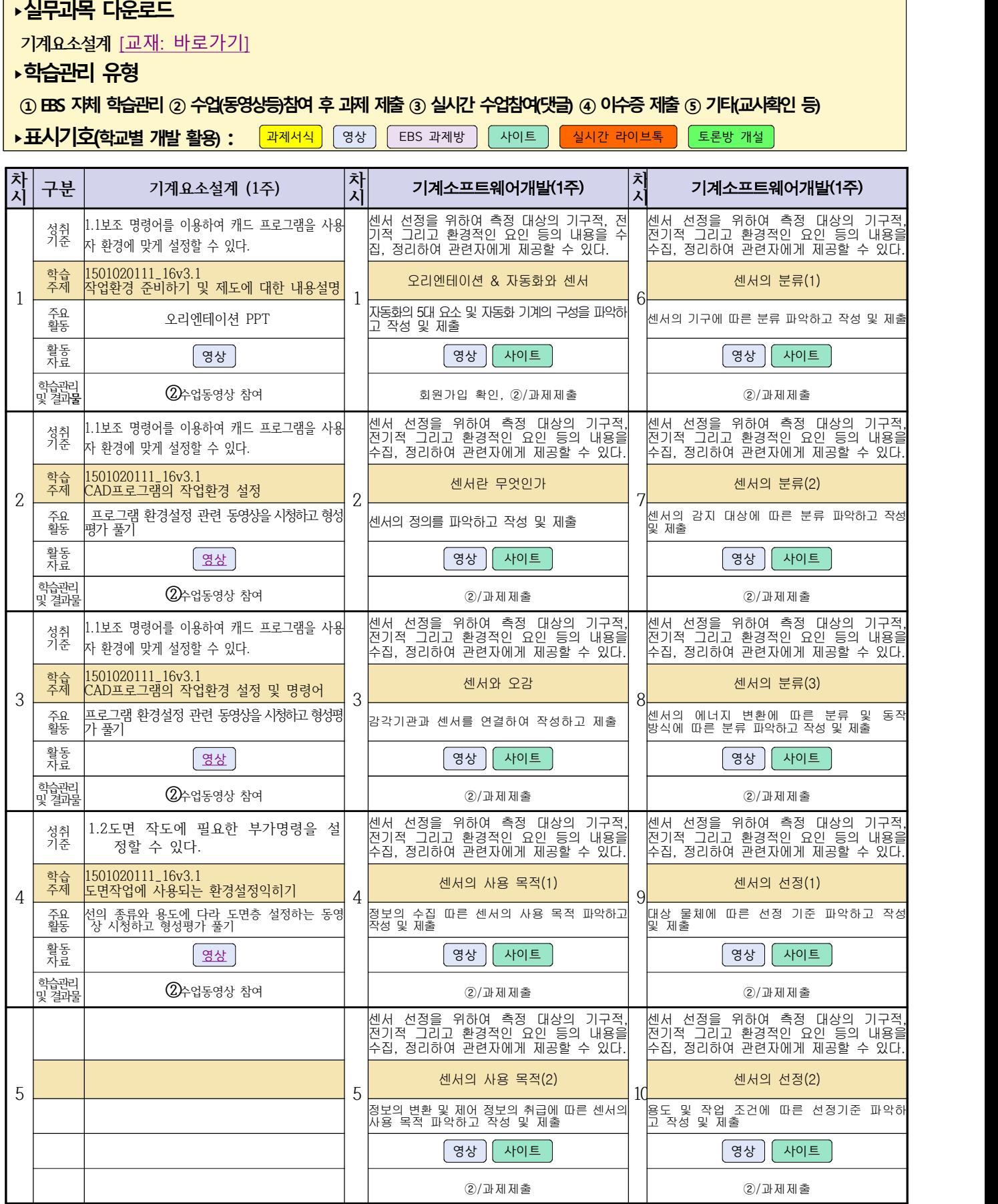

#### **2학년 스마트설비과 온라인수업 계획**

#### **[전자 기계]**

#### 담당교사: 박상현, 김다움

- **1. 교과서 (PPT 학습자료)**
- **2. 학습관리 유형**

**① EBS 자체 학습관리 ② 수업(동영상등)참여 후 과제 제출 ③ 실시간 수업참여(댓글)** 

- **④ 이수증 제출 ⑤ 기타(교사확인 등)**
- ▶**활동자료 표시기호 : <sup>교제서식</sup> 영상 EBS 과제방 | 사이트 | 실시간 라이브톡 | 토론방 개설 |**

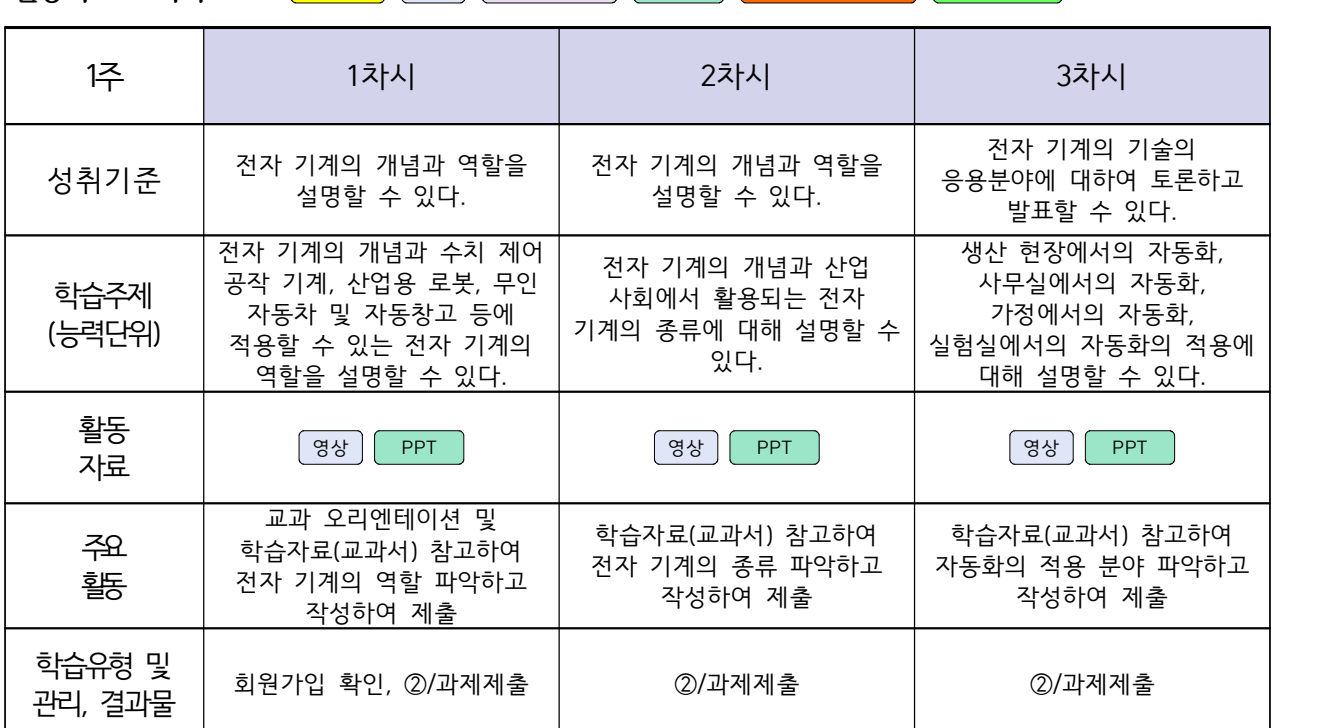

#### **2학년 스마트기계과 온라인 수업계획**

#### **[컴퓨터활용생산(CAM), 기계일반, 밀링가공]**

**담당교사 : 양철훈, 박가영**

**‣실무과목 다운로드**

**컴퓨터활용생산(CAM)** [\[교재 : 바로가기\]](https://ncs.go.kr/unity/hth01/hth0103/selectHighSchoolCourseList2015.do;jsessionid=bHlYI6RGbMS3udUK1iwSun7Iash6iFQ_9DeQU53MqHBgmeAZzGgZ!-1345106897!-615635611?pageIndex=1&searchKeyword=%EC%BB%B4%ED%93%A8%ED%84%B0%ED%99%9C%EC%9A%A9%EC%83%9D%EC%82%B0) **스마트기계과 2학년** [교과서 활용] **밀링가공** [\[교재 : 바로가기\]](https://ncs.go.kr/unity/hth01/hth0103/selectHighSchoolCourseList2015.do?pageIndex=1&searchKeyword=%EB%B0%80%EB%A7%81%EA%B0%80%EA%B3%B5)

**‣학습관리 유형**

**① EBS 자체 학습관리 ② 수업(동영상등)참여 후 과제 제출 ③ 실시간 수업참여(댓글) ④ 이수증 제출 ⑤ 기타(교사확인 등)**

<mark>▶활동자료 표시기호 : [과제서식</mark>] ③상] [EBS 과제방 ] [사이트 ] 【실시간 라이브톡 ] [토론방 개설 ]

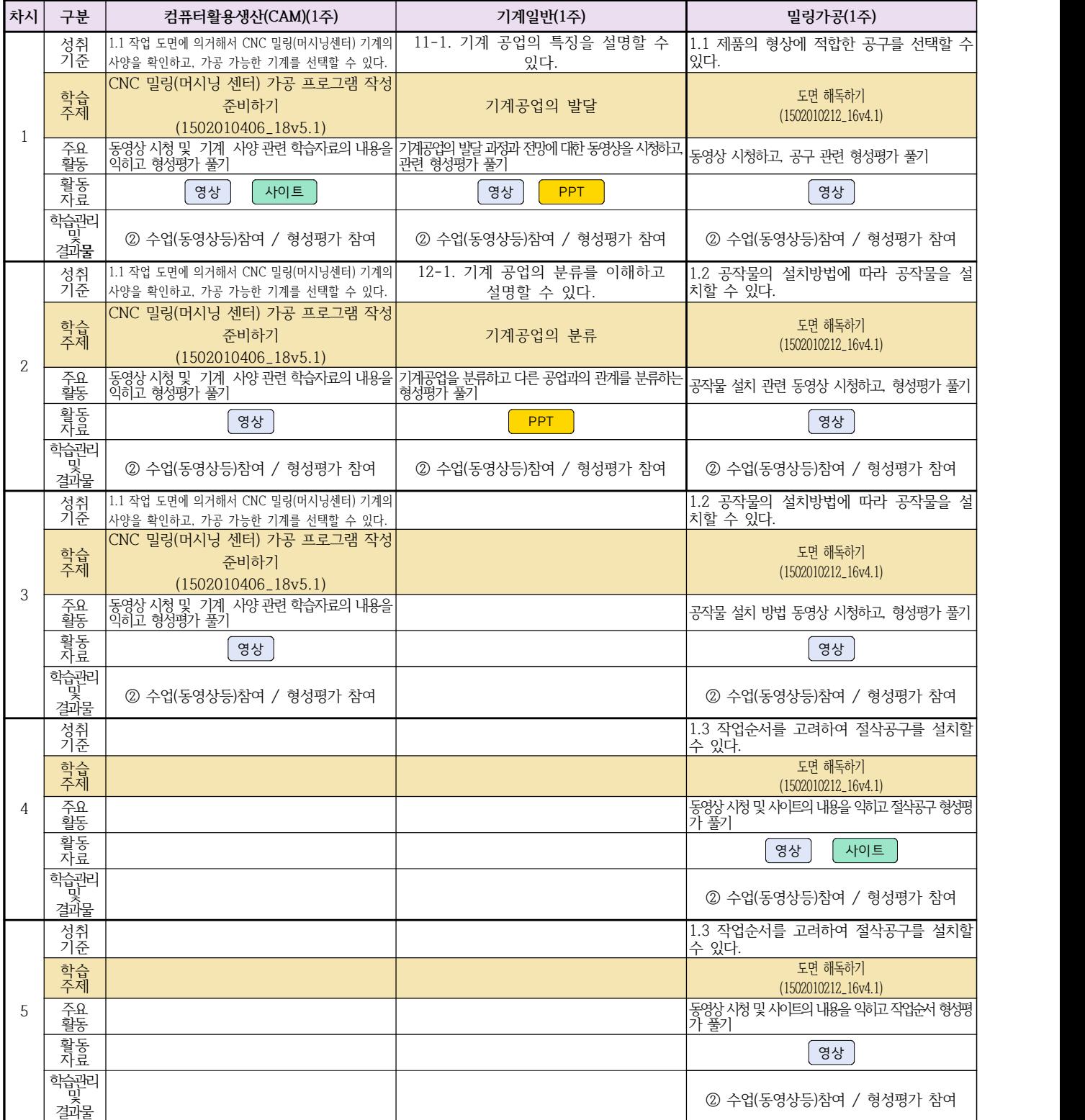

### **2학년 스마트기계과 온라인 수업계획**

### **[기계제도] [기계요소설계]**

#### **담당교사 : 이민철**

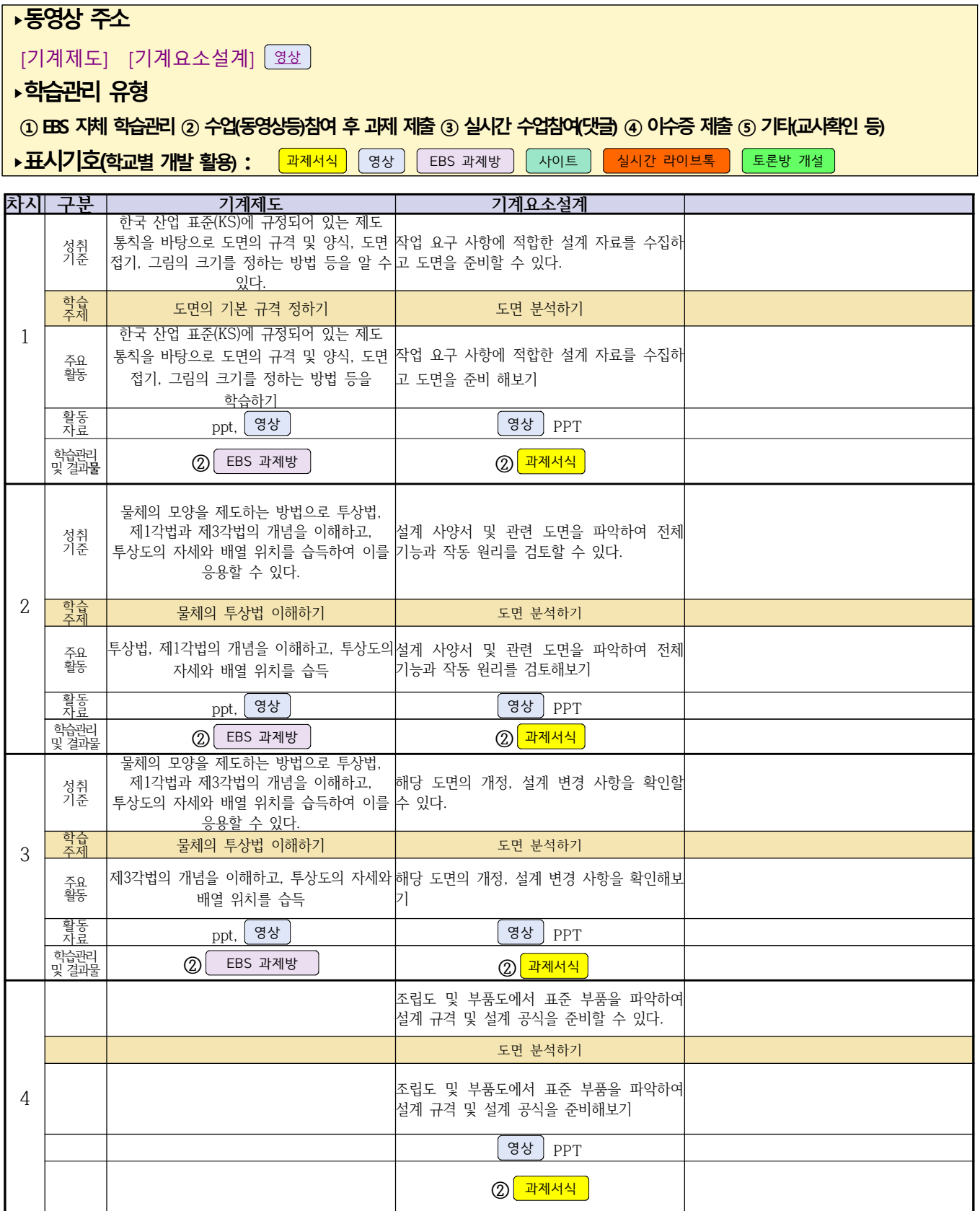

#### **2학년 자동차과 온라인 수업계획**

# **[자동차전기전자장치정비] [자동차엔진정비] [자동차섀시정비]**

#### **담당교사 : 전명관,신순호**

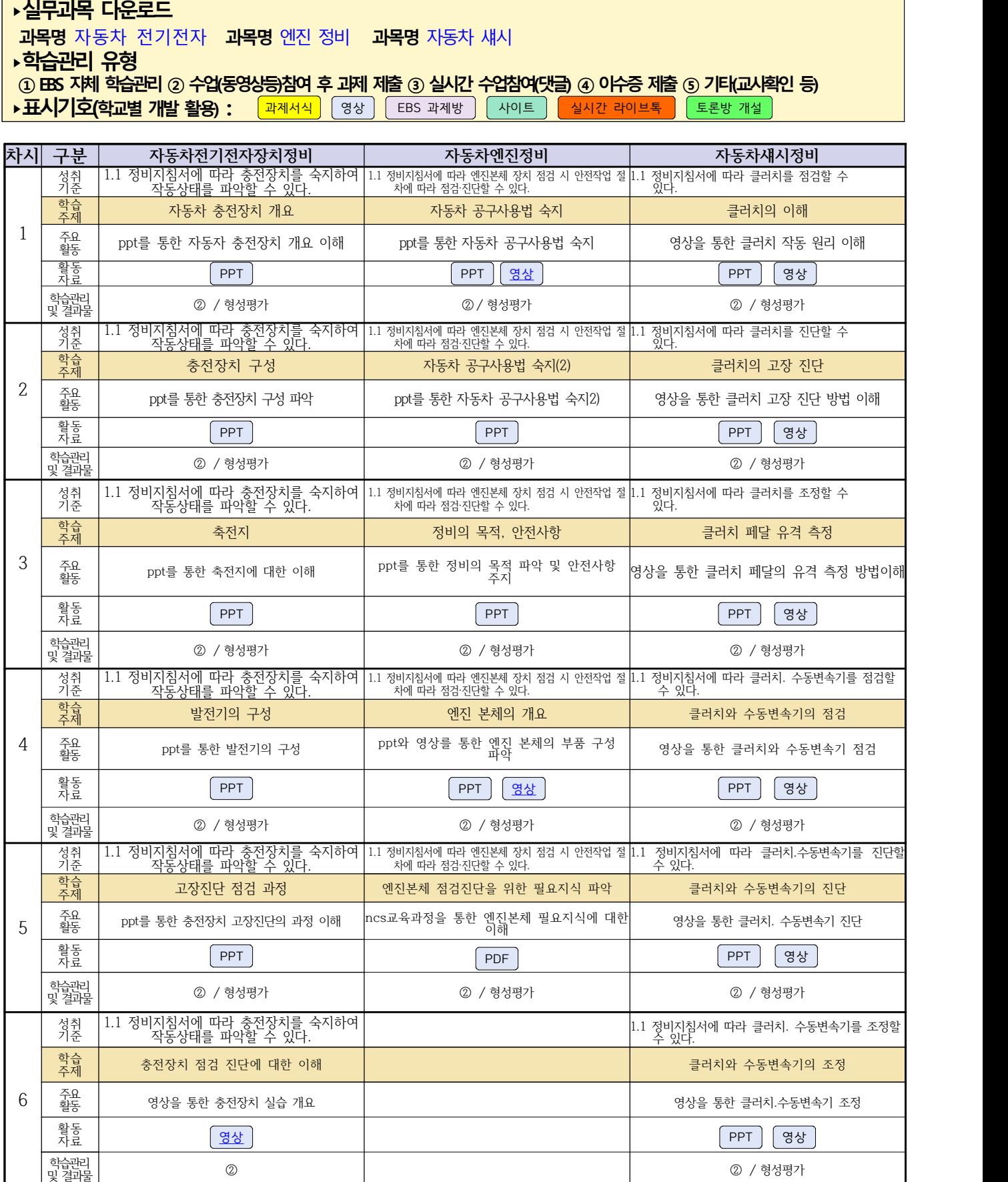

#### **2학년 건축인테리어과 온라인 수업계획**

#### **[건축도면 해석과 제도] [실내디자인] [건축도장시공] 고상국 김대홍 정경미**

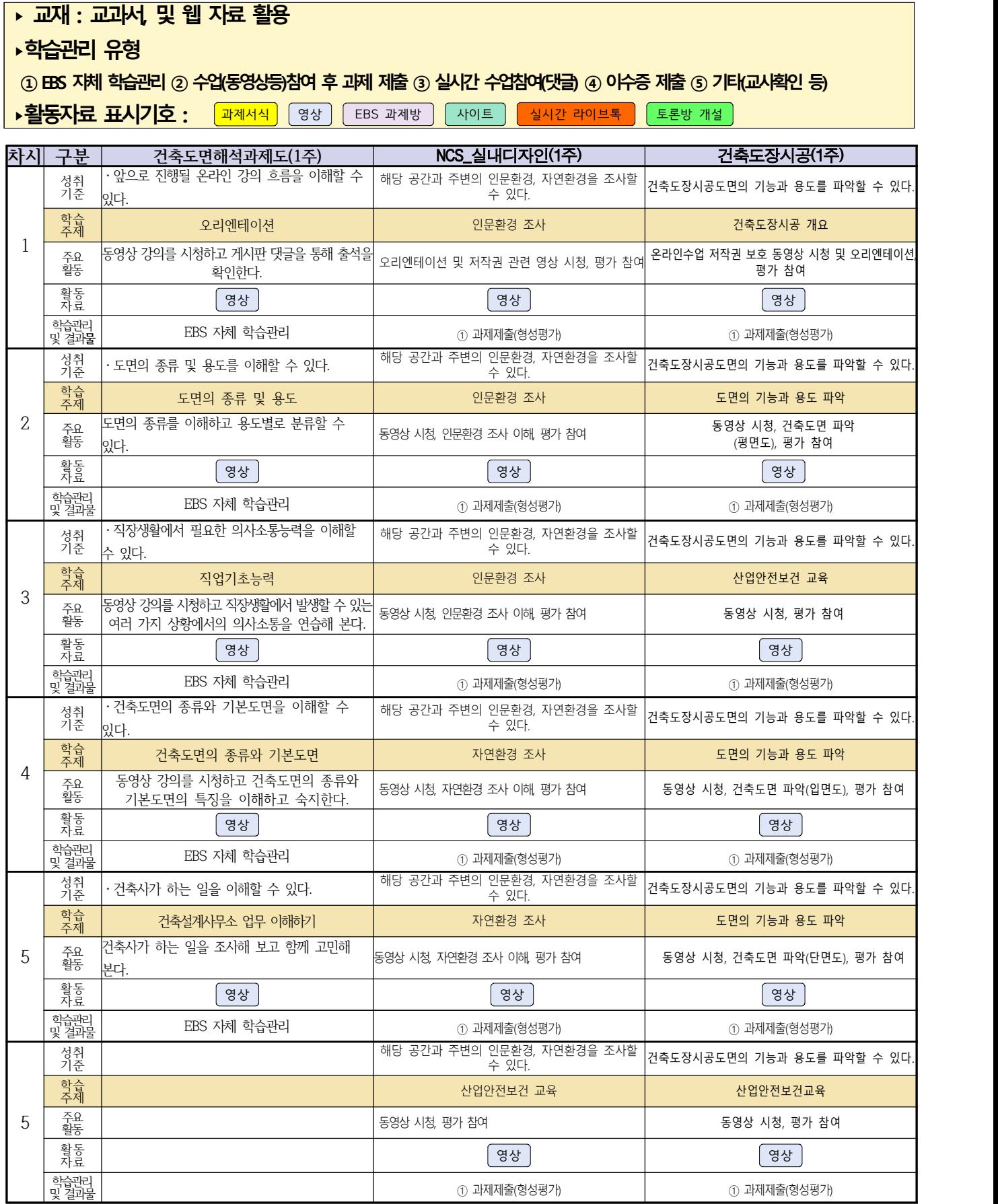

#### **2학년 신재생에너지과 온라인수업 계획**

#### **담당교사 강효진**

- **1. 교과서 (또는 학습교재) 전기설비**[\[교재: 바로가기\]](https://webdt.edunet.net/) **전기기기** [\[교재: 바로가기\]](https://webdt.edunet.net/)
- **2. 학습관리 유형**

 **① EBS 자체 학습관리 ② 수업(동영상등)참여 후 과제 제출 ③ 실시간 수업참여(댓글) ④ 이수증 제출 ⑤ 기타(교사확인 등)**

**›활동자료 표시기호 : <sup>과제서식</sup> ③상 EBS 과제방 A이트 실시간 라이브톡 E론방 개설** 

### **[전기설비]**

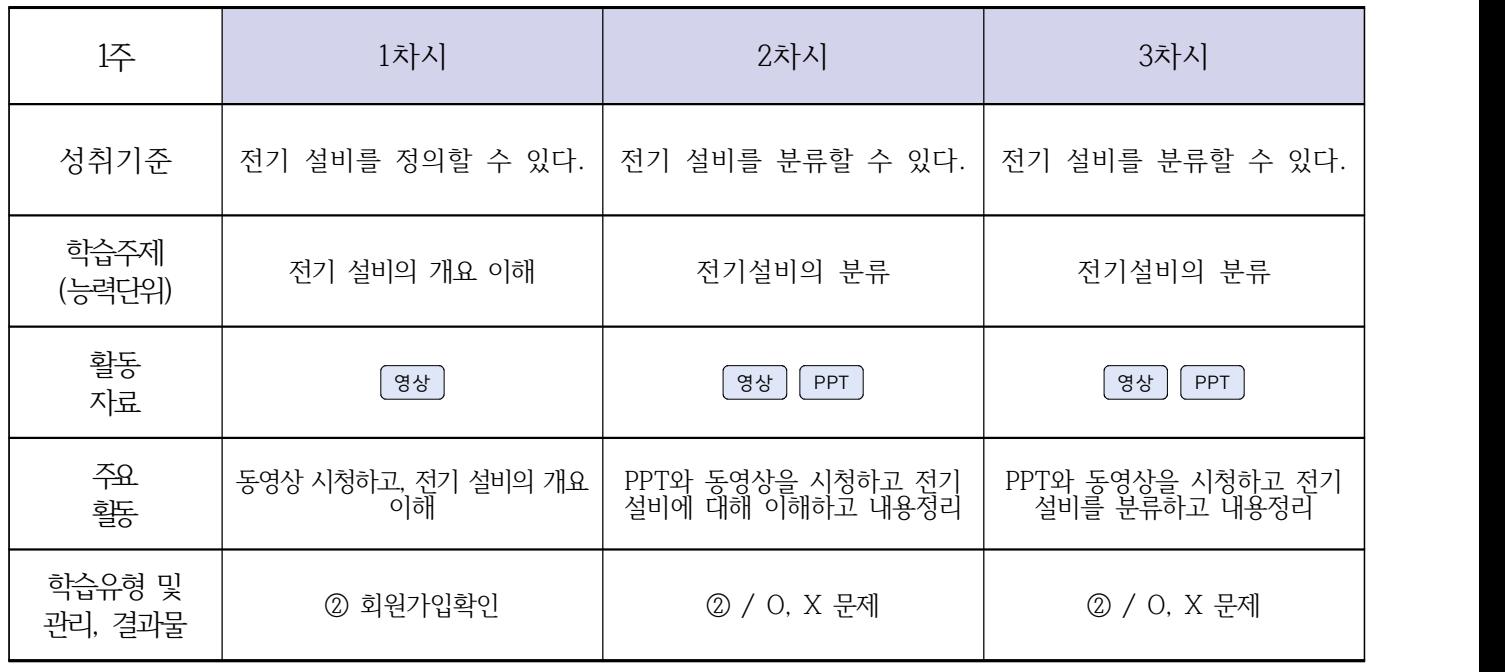

### **[전기기기]**

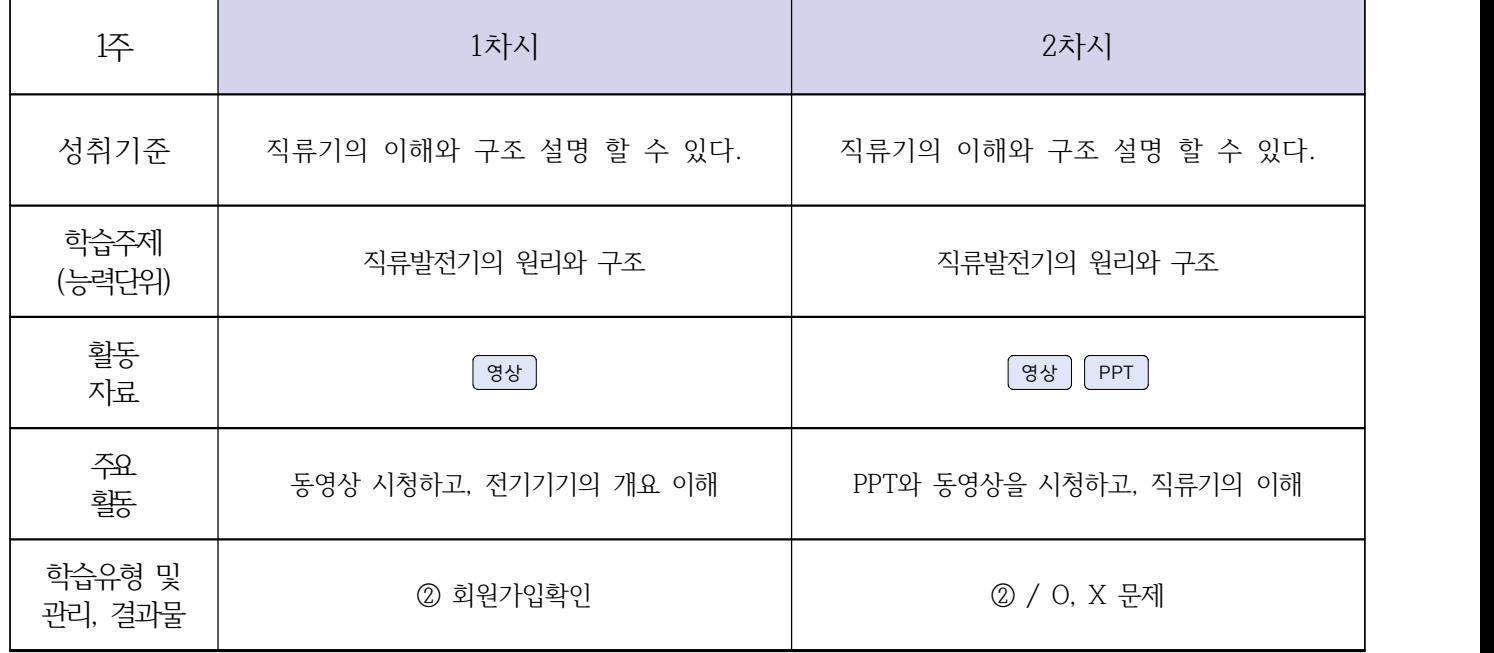

#### **2학년 신재생에너지과 온라인 수업계획**

### **[자동화설비박가영] [내선공사, 송변전배전설비운영강효진]**

#### **‣실무과목 다운로드**

**자동화설비** [교과서 활용] **내선공사** [\[교재: 바로가기\]](https://ncs.go.kr/unity/hth01/hth0103/selectHighSchoolCourseList2015.do?pageIndex=1&searchKeyword=%EB%82%B4%EC%84%A0) **송변전배전설비운영** [\[교재: 바로가기\]](https://ncs.go.kr/unity/hth01/hth0103/selectHighSchoolCourseList2015.do?pageIndex=1&searchKeyword=%EC%86%A1%EB%B3%80%EC%A0%84)

#### **‣학습관리 유형**

**① EBS 자체 학습관리 ② 수업(동영상등)참여 후 과제 제출 ③ 실시간 수업참여(댓글) ④ 이수증 제출 ⑤ 기타(교사확인 등)**

<mark>▶활동자료 표시기호 : 『과제서식</mark> [영상][EBS 과제방 ] 사이트 ] 실시간 라이브톡 ] 토론방 개설 ]

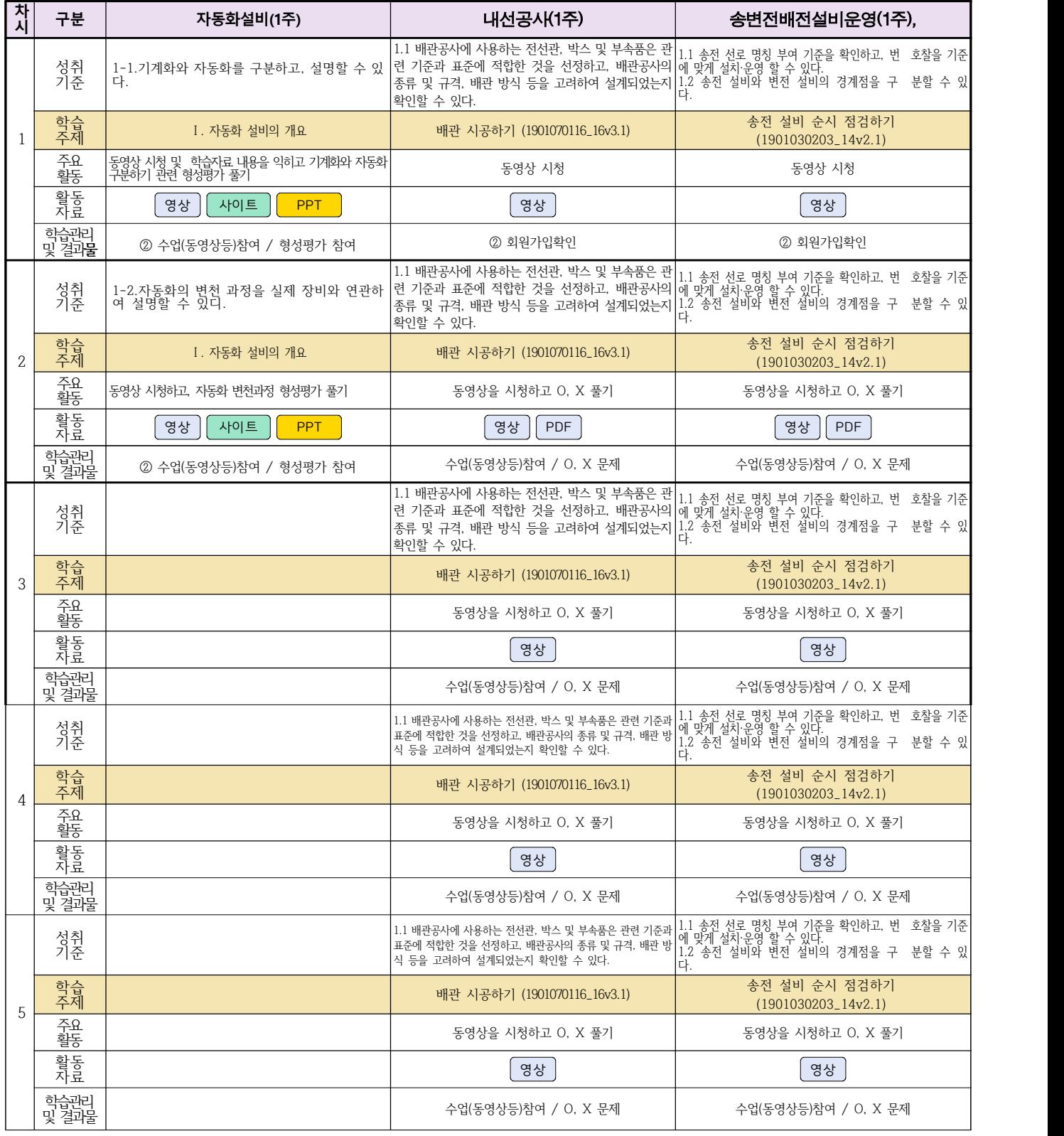